15.1 これまでのまとめ . . . . . . . . . . . . . . . . . . . . . . . . . . . . . . . . . . 15 – 1 15.2 演習問題 . . . . . . . . . . . . . . . . . . . . . . . . . . . . . . . . . . . . . . . 15 – 6

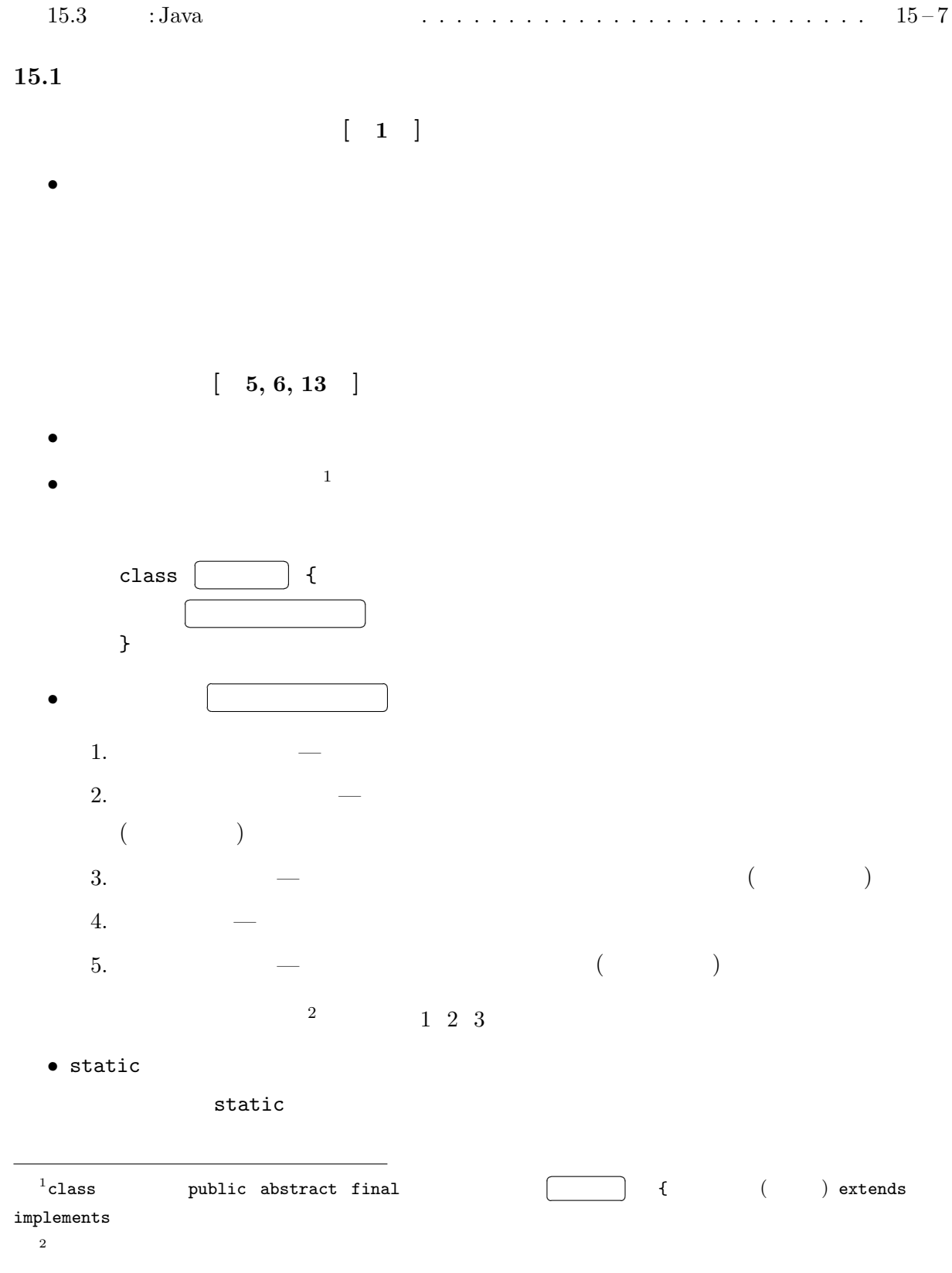

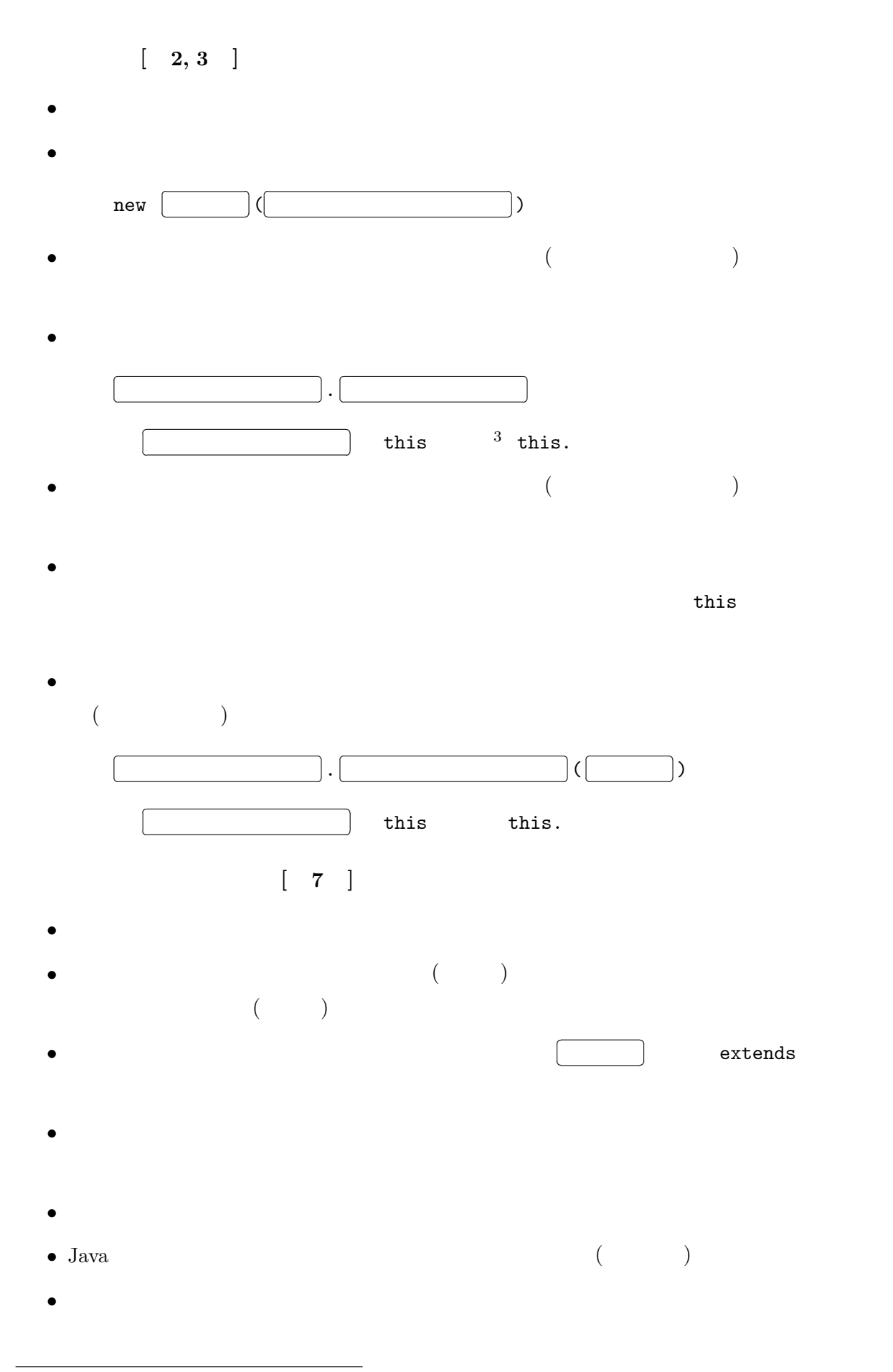

 $3<sub>0</sub>$ 

 $\bullet$  and  $\bullet$  (according to  $\bullet$  )

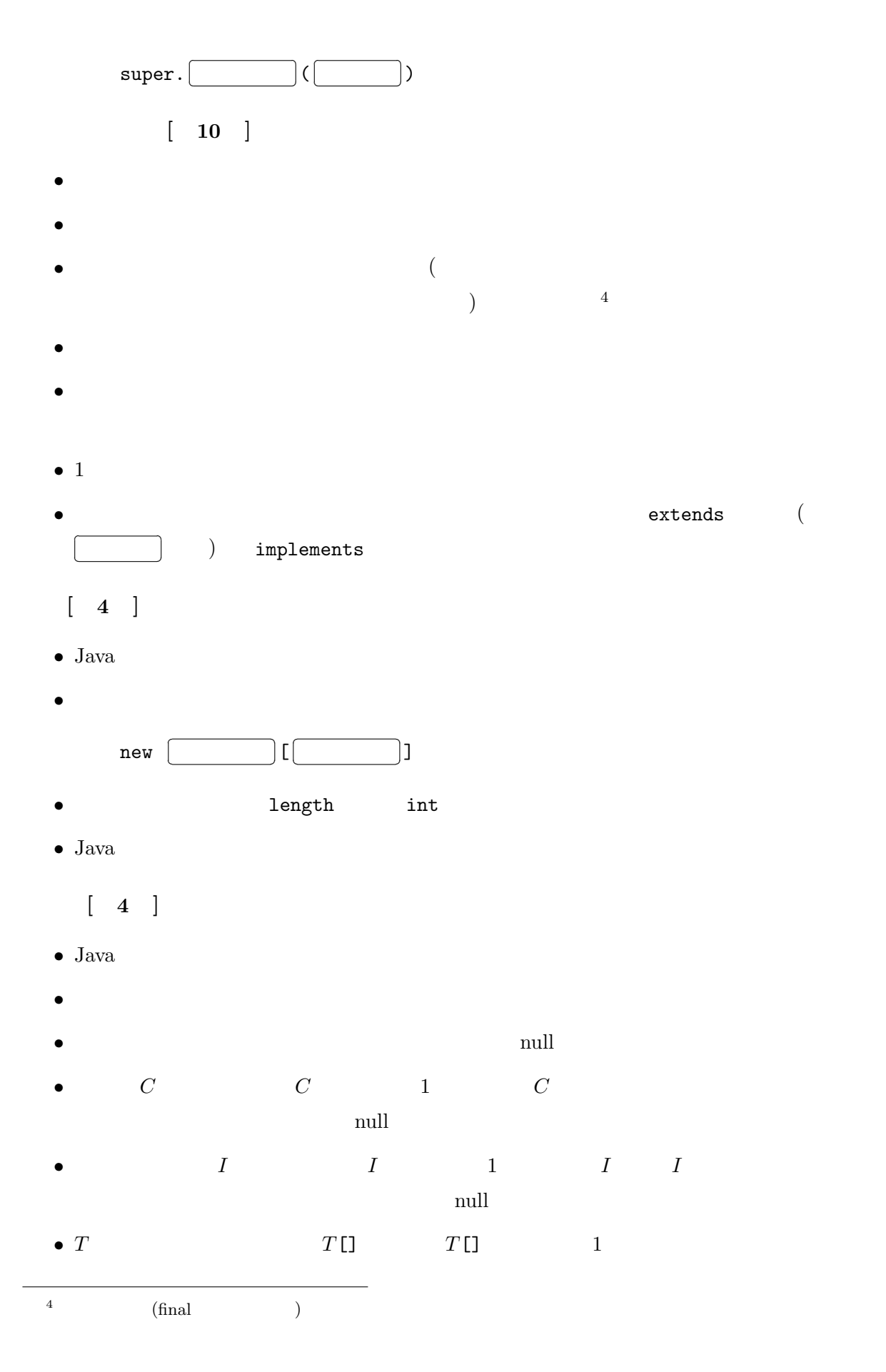

- $[-7]$ • インスタンスメソッドの起動では、通常5、そのときターゲットとなったオブジェクト (のク ) system is the system of  $\mathcal{S}$
- $\bullet$
- このように、プログラムの実行時に (メソッドが起動される度に)、そのとき使われるメソッ
	- $[ 6 ]$
- C  $\qquad \qquad$  Java
- クラス変数は、プログラム全体に 1 つだけ存在する。
- $\bullet$ ✄ Ų ¡ クラス名✁  $\cdot \lfloor$ ✄ ¡ クラス変数名✁ ✄
	- $6\,$ ✂ クラス名✁

✂

 $\begin{array}{|c|c|c|c|c|}\hline \quad \quad & \quad \quad & \quad \quad & \quad \quad \\ \hline \quad \quad & \quad \quad & \quad \quad & \quad \quad \\ \hline \end{array}$ 

¡

. を省略することもでき

. を省略することもできる。

- C  $\qquad \qquad$  Java
- $\bullet$ ✄ ✂ クラス名✁ . ✄ ✂ ¡ <u>スメントンスメントンスメント</u> ( ✄ ✂ ¡  $\Box$ ) ✄ ¡

ただし、同じクラスメソッドを起動する場合、

- $[\quad 11 \quad]$
- $\bullet$
- $\bullet$
- Java
- Java try catch **catch** 
	- $\begin{bmatrix} 14 \end{bmatrix}$
- $\bullet$
- $\bullet\,$  Java
- $^5$ super.  $\,$
- $6<sub>6</sub>$

• Java synchronized synchronized synchronized  $[ 8 ]$ • **Object**  $\bullet$ • **Object** • Java String • Java  $+$ • Java  $\qquad \qquad \qquad \qquad \text{(String)}$  $\bullet$ • System • (boolean char byte short int long float double) (Boolean Character Byte Short Integer Long Float Double) JFC GUI [  $9, 10, 12$  ] • Java Java Foundation Classes (JFC) (GUI)  $($ • JFC Swing GUI  $\sim$  500  $\mu$ • GUI  $\qquad \qquad \qquad \text{GUI}$ ボード操作、マウス操作など) を、一般にイベントと呼び、イベントの発生に対するプログラ • JFC  $\overline{C}$ • Swing  $\qquad \qquad \text{GUI}$ paintComponent • JFC GUI  $($ • **ActionListener** MouseListener ActionEvent MouseEvent

 $\bullet$ 

## $(\text{actionPerformed})$

## $15.2$

1. NetBeans IDE Calc.java

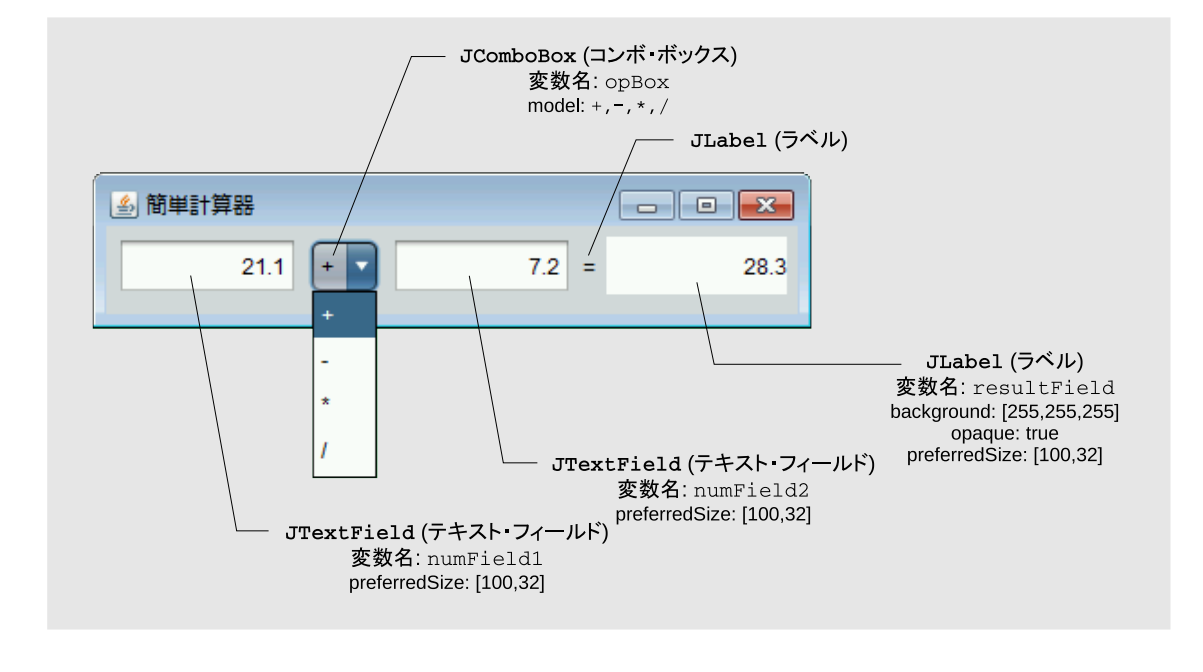

```
Calc JFrame (title)numField1 opBox numField2 ActionEvent
                      resultField
  void doCalc() {
      try {
          double x = Double.parseDouble(numField1.getText());
          double y = Double.parseDouble(numField2.getText());
          double r = 0.0;
          String s = (String) opBox.getSelectedItem();
          if ("+". equals(s)) {
             r = x + y;} else if ("-".equals(s)) {
             r = x - y;} else if ("*".equals(s)) {
             r = x * y;} else if ("/".equals(s)) {
             r = x / y;}
          resultField.setText("" + r);
      } catch (NumberFormatException e) {
          resultField.setText("Error!");
      }
  }
```

```
15.3 : Java
    \texttt{abstract} \longrightarrow \begin{bmatrix} 10 \\ 10 \end{bmatrix}4, 12 10 ]
    boolean ( ) 4 1 ]\mathtt{break} \hspace{1.5mm} \hspace{1.5mm} \mathtt{break} \hspace{1.5mm} \hspace{1.5mm} \hspace{1.5mm} \mathtt{break} \hspace{1.5mm} \hspace{1.5mm} \mathtt{break} \hspace{1.5mm}✄
                                   ✂
ラベル✁
                                         ¡
                                          ; the state \vert✄
                                                    ✂
                                                          ¡
                                                    \overline{\phantom{a}}break
                      \rightarrowbyte -8 bit ( ) 4 1 \text{catch} — try catch [ 11 7 ]char - UTF-16 1 (16 bit ) (
                     \left[\begin{array}{ccc} 4 & 1 & \end{array}\right]class -7 \begin{array}{|c|c|c|} \hline 7 & 5 & 1 & \end{array}const -\text{continue} - continue ( continue
                                            ✄
                                            ✂
ラベル✁
                                                   ; the state \vert✄
                                                             ✂
                                                                   ¡
                                                             \overline{\phantom{a}}while for do continue )\text{default} – switch default:
    do — dodouble — 64 bit (
) \begin{bmatrix} 4 & 1 \end{bmatrix}else — if \qquad else
    extends — extends (
     ) \begin{bmatrix} 7 & 2 & \end{bmatrix}false — boolean \begin{bmatrix} 4 & 1 & \end{bmatrix}final — () and the system of the system of (\left[ \begin{array}{cccc} 4 & 5 & \end{array} \right], \quad 7 \quad 2 \qquad \left[ \begin{array}{cccc} 1 & 2 & \end{array} \right]finally — try finally [ 11 8 ]float — 32 \text{ bit} ( ) [ 4 1 \]
    for - for
    goto -if - if{\tt implements}\ -\qquad {\tt implements}\quad () [ 10 5 ]
    \text{import} — ()\begin{bmatrix} 6 & 7 \end{bmatrix}\frac{1}{7}✂
      ¡
   \Box).class
                         ✄
                         ✂
                             ¡
                         \Boxjava.lang.Class
```
 $intance of$  — ✄ ✂ | instanceof ✄ ✂ ✄ ¡ ¡  $\overline{\phantom{a}}$ ✄ ✂  $\Box$ ✂ <u>、 ここし</u>  $b$ oolean  $\overline{a}$  ( ✄  $\Box$ ¡ null false )  $int - 32 \text{ bit}$  ( ) [ 4 1 \]  $\text{interface}$   $\begin{bmatrix} 10 & 4 & \end{bmatrix}$  $\log - 64$  bit  $($   $)\begin{bmatrix} 4 & 1 & \end{bmatrix}$ native —  $Java$ new —  $\left[ \begin{array}{cc} 2 & 4 \end{array} \right]$  $, 44$  ] null  $\longrightarrow$  null  $\left[ \begin{array}{ccc} 4 & 2 & \end{array} \right]$  $\mathsf{package}\,\,\,-\qquad$  $\left[ \begin{array}{ccc} 6 & 6 & \end{array} \right]$  $private \begin{bmatrix} 7 & 10 \end{bmatrix}$  $\Box$ protected —  $\begin{bmatrix} 7 & 10 & \end{bmatrix}$  $public [\begin{array}{ccc} 7 & 10 & \end{array}]$  $return - return$ short — 16 bit  $($   $)$   $\begin{bmatrix} 4 & 1 & \end{bmatrix}$ static  $\overline{\mathcal{S}}$  $8$  [ 6 4 5 ]  $\texttt{import}$  (  $\hspace{2cm}$  )  $[ 6 8 ]$  $\text{strict}_{p}$  —  $\text{IEEE 754}$  $super$ this  $\begin{bmatrix} 7 & 4 \end{bmatrix}$  $\begin{bmatrix} 1 & 1 \\ 1 & 1 \end{bmatrix}$  $8$ 

```
switch - switch
synchronized — synchronized (
     ) and \tilde{z}\begin{bmatrix} 14 & 8 \end{bmatrix}this -\begin{bmatrix} 6 & 2 & \end{bmatrix}(\begin{bmatrix} 5 & 5, 7 \end{bmatrix}\text{throw} \leftarrow \text{throw} \quad (\qquad) \qquad [ \quad 11 \quad 6 \quad ]\text{throws} – \text{throws} \begin{bmatrix} 11 & 7 & \end{bmatrix}transient -\overline{X})true — boolean \begin{bmatrix} 4 & 1 \end{bmatrix}\text{try} - \text{try} [ 11 7 ]
\verb|void|volatile -\begin{bmatrix} 14 & 11 \end{bmatrix}\mathbb{R}^nwhile — while \qquad do \qquad while \qquad
```